## GV900A-Geovision

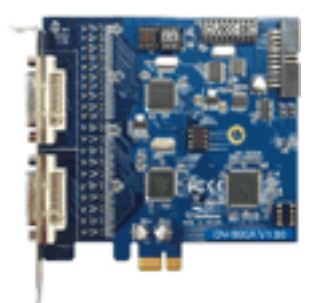

32 canais - 240 FPS

- Sistema Principal:
	- Suporte para placas de Captura: GV-600B, 650B-GV, GV-800B, GV-900A e GV-4008A
	- Suporte para o GPU decodificação
	- AAC 16 kHz / 16 bits codec de áudio
	- Rastreamento de objetos para câmera IP Fisheye, sem a necessidade de mecanismo fisíco
	- Suporte para gravação com codec padrão de H.264, MPEG4 e JPEG
	- Buffer de visualização ao vivo e controle de taxa de quadros
	- Correção de angulação de lente
	- Suporte para novos dispositivos IP GeoVision: GV-BL120D, GV-BL130D, GV-BL220D, GV-BL320D, GV-BX120DW, GV-BX130D, GV-BX520D, GV-CB120, CB220-GV, GV-FD120D, GV-FD130D, GV-FD220D, GV-FD320D, GV-FE420 / 421, GV-FE520 / 521, GV-MFD120, GV-MFD130, GV-MFD220, GV-MFD320, GV-MFD520, GV-VD120D, GV-VD220D, GV-VD320D, GV-Compact DVR V3 (4CH), GV-Compact DVR V3 (8CH) e GV-VS04H
	- Suporte para o ACTi TCM-7811
	- Suporte para obter câmera de terceiro Arecont Vision: AV10005, AV2825, AV1325, AV5125DN, AV5115, AV3115 AV3125
	- Suporte para obter câmera de terceiro da Axis: M3113 e P5532
	- Suporte para obter câmera de terceiro D-Link IP: DCS-2102, DCS-3410 e DCS-3430
	- Suporte para obter câmera de terceiro HUNT: HLC-15M, 81M e HLC-HLC-84M
	- Suporte para obter câmera de terceiro da Pelco mais: D5118, IM10C10 e IX10DN
	- Suporte para obter câmera de terceiro Samsung SNB-3000
	- Suporte para obter câmera de terceiro SNC-CH120
	- Suporte para o TAKEX câmeras IP (apenas para o mercado do Japão): NCC-130p, 130p e NBC-NSC-130
- ViewLog / Single Player
	- Suporte para salvar visão fisheye, recurso via software em formato AVI
	- correção de angulação de lente
- Servidor de Autenticação
	- Suporte para o Windows Active Directory
- Control Center
	- Controle para multiplos disposivos de video em que pode ser estabelecido visualização
- GIS
- Três modos de gravação disponíveis para hosts móveis: gravação manual, gravação por evento e gravar ao acionar input
- Grupos definidos pelo usuário e as configurações de armazenamento reciclar
- Novo Aplicativo
	- Server Mobile para acessar o Sistema GV usando protocolo RTSP

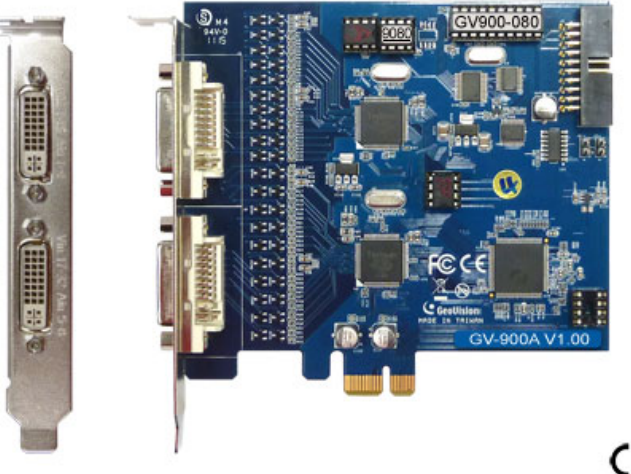

CE FC

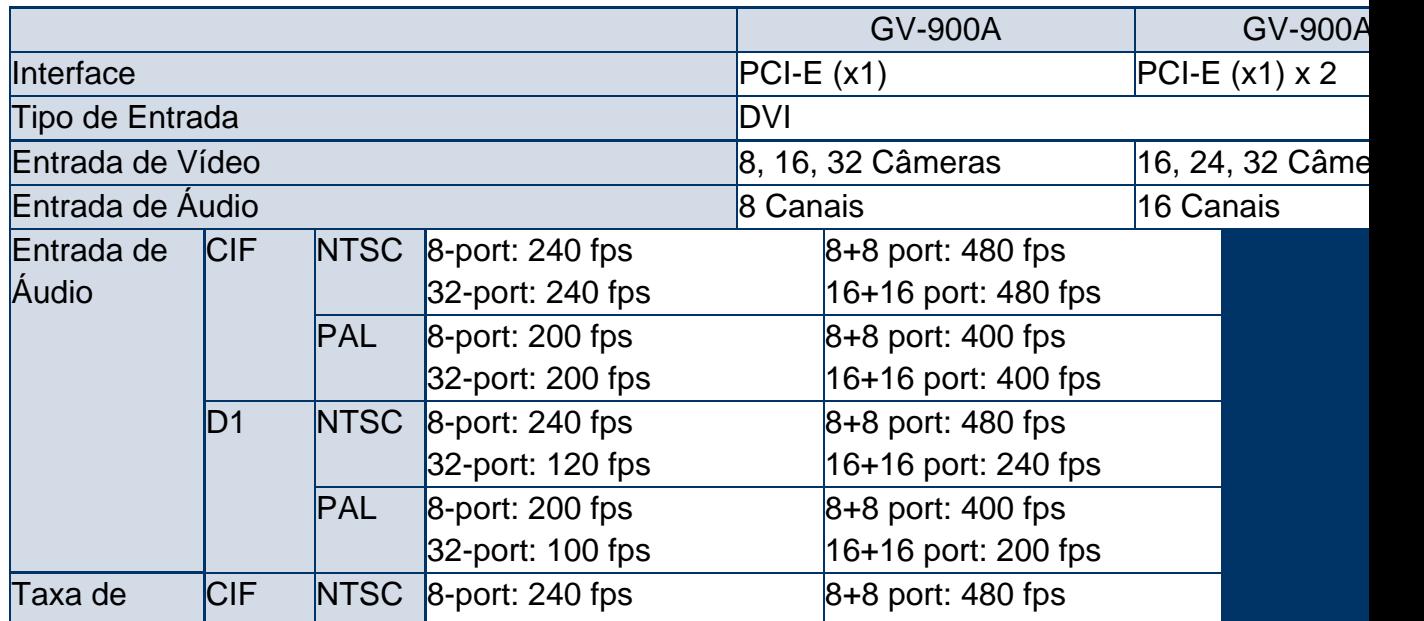

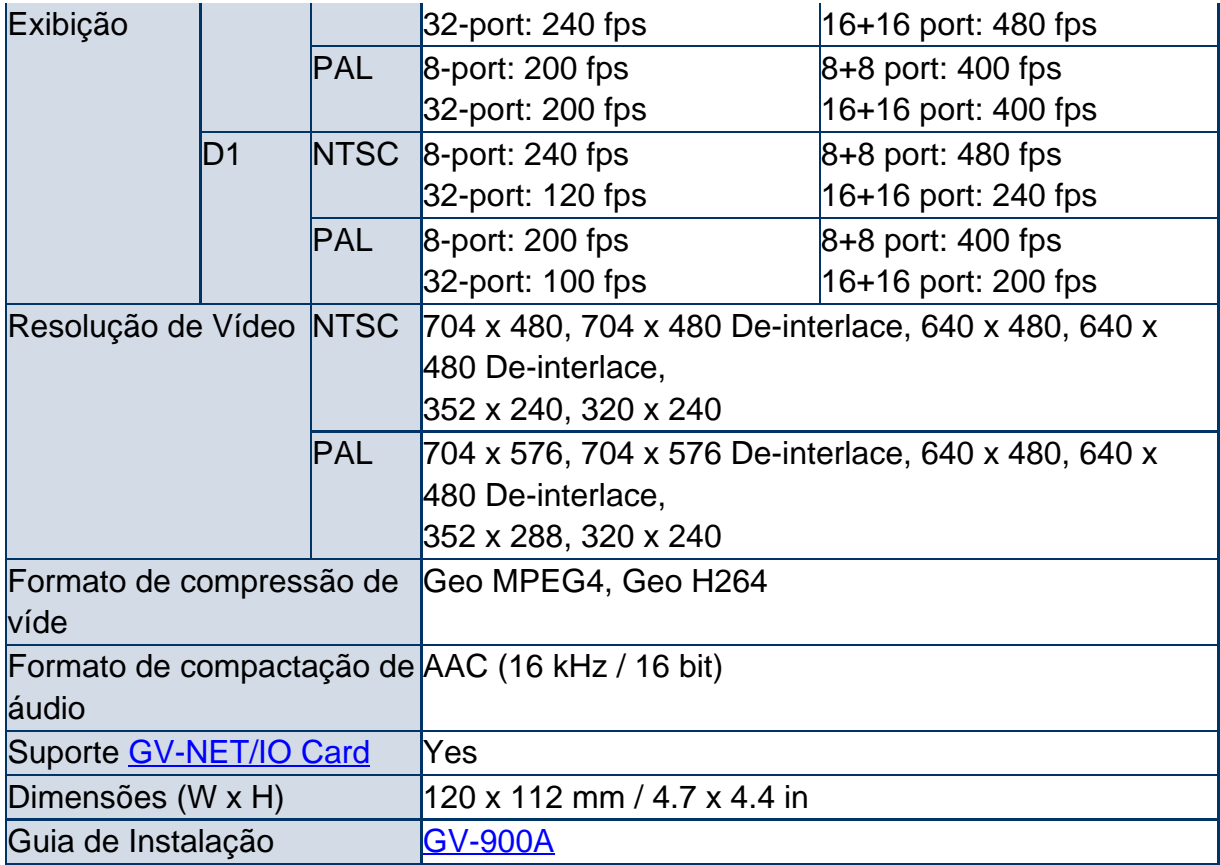

## **Note:**

1. GV-900A atualmente não é compatível com placas-mãe VIA series e Chipset ATI series.

2. 16-port tem a taxa de gravação mesmo e taxa de exibição como 32-port.

3. As especificações estão sujeitas a alterações sem aviso prévio.

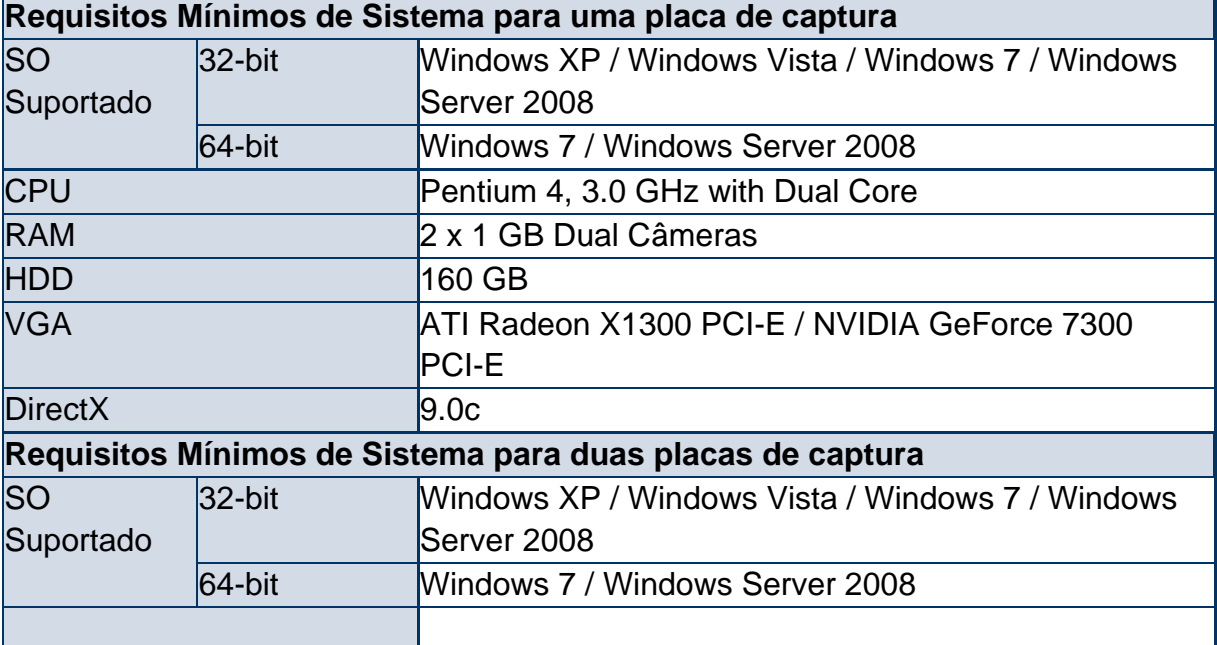

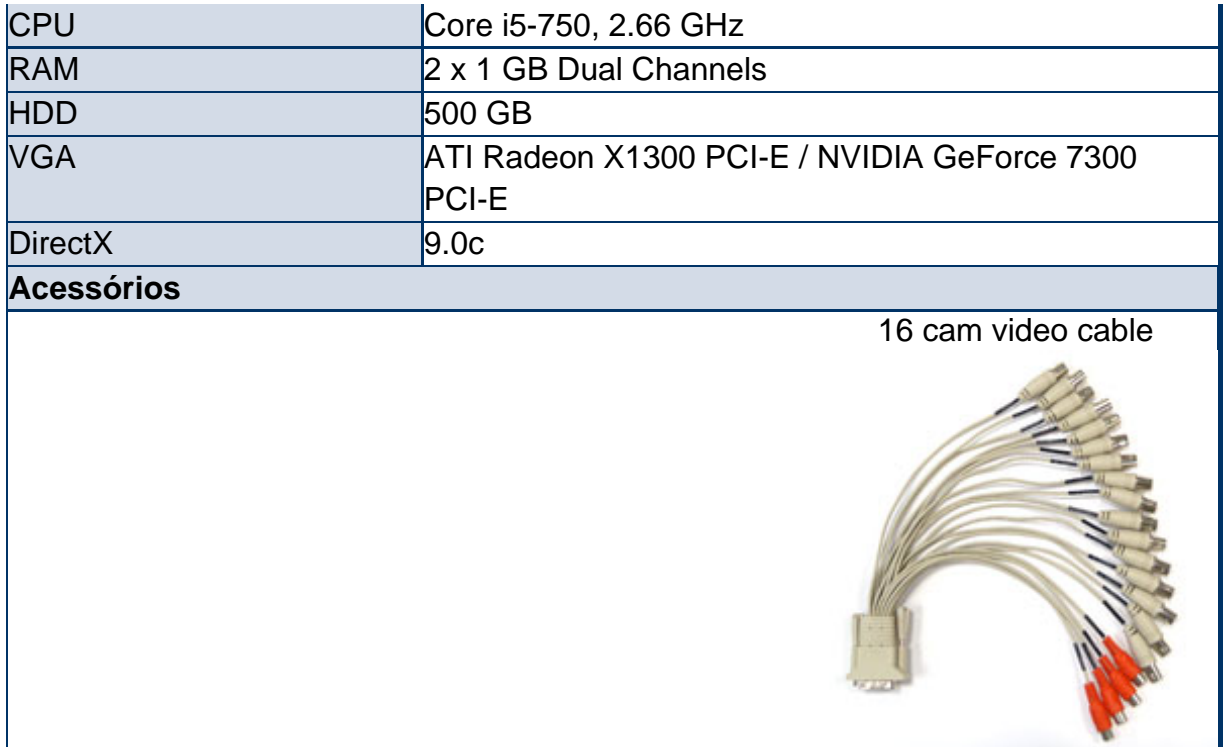

Nota: As especificações estão sujeitas a alterações sem aviso prévio.